数字货币交易的新选择随着数字货币市场的不断发展,越来越多的人开始关注数 字货币交易。Bitget是一个数字货币交易平台,它提供了一种简单、安全、高效的 数字货币交易方式。本文将介绍Bitget交易的特点和优势,以及如何在Bitget上进 行数字货币交易。

 Bitget交易的特点Bitget交易是一种基于区块链技术的数字货币交易方式。它具有 以下特点:

 (1)安全性高:Bitget采用多重签名技术和冷钱包存储,保证用户的数字货币安 全。

(2)交易速度快:Bitget采用高性能撮合引擎,可以实现秒级交易。

(3)手续费低:Bitget的手续费非常低,最低只需0.1%。

 (4)支持多种数字货币:Bitget支持比特币、以太坊、莱特币、瑞波币等多种数 字货币交易。

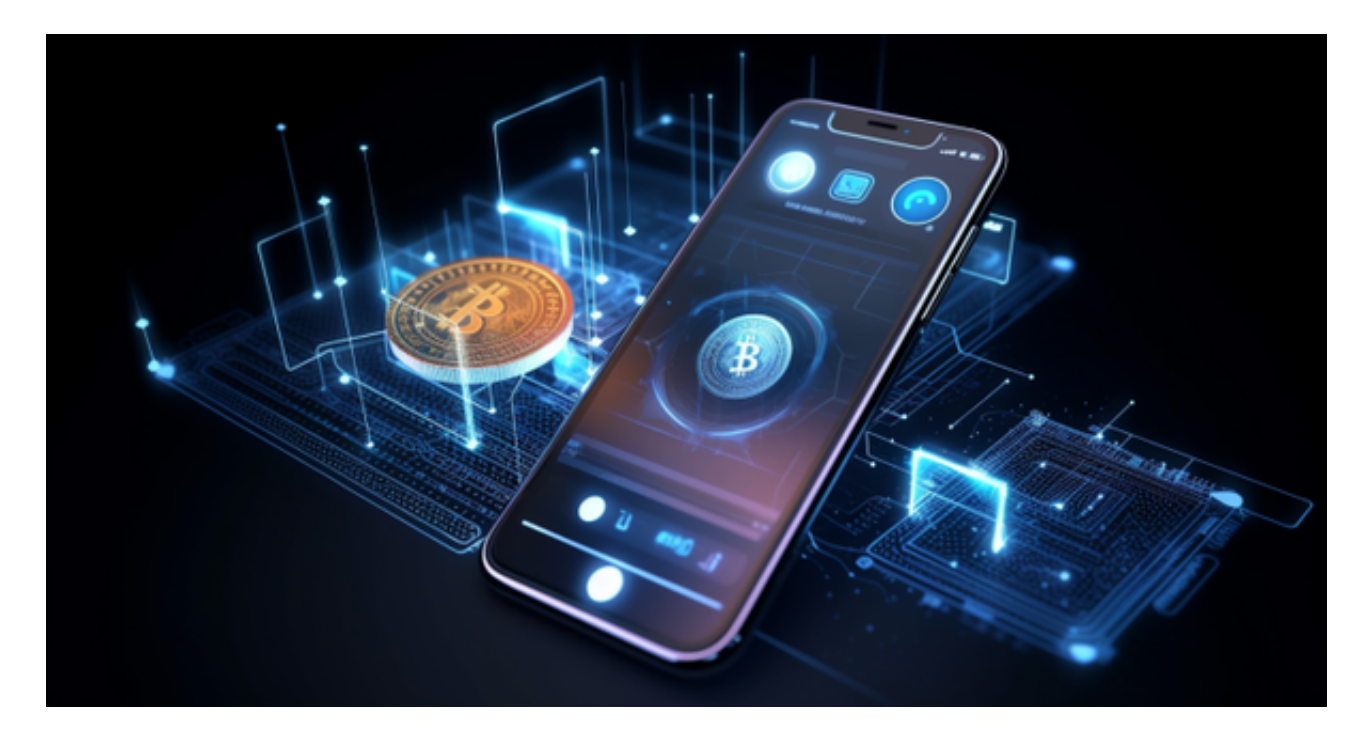

以下是在Bitget平台上购买加密货币的具体教程:

如果用户已经在 Bitget

上注册账户并通过验证,用户可以在完成三个简单步骤后开始使用。

第一步:购买加密货币

首先,选择你想要充值的法币和你想要购买的加密货币。

 充值成功后,用户就可以通过法币来购买加密货币,包括 BTC、ETH、USDT、LTC、EOS、XRP、BCH、ETC 和 TRX 等热门加密货币。之后用户可以选择第三方服务供应商,点击"购买"。

第二步:身份信息验证

 通过 Banxa、Mercuryo、Xanpool 等第三方服务供应商,用户可以选择包括 Visa、Master、Apple Pay、Google Pay 在内的支付方式。我们所有合作的第三 方服务供应商都十分有信誉且非常受欢迎,并以其在数字货币行业的安全规范而闻 名,除此外它们的交易处理速度也十分迅速。

首先,用户必须在第三方服务供应商的网站上验证身份信息。示例如下:

 用户通过验证后即可完成支付。用户需要向第三方服务供应商支付费用以及链上 转账费用,费用取决于你购买的币种数量。Bitget 平台不收取任何费用。

第三步:二次验证财务记录和交易细节

 用户在第三方服务供应商平台上完成支付后,加密货币将在大约 2 至 10 分钟内充值到用户的 Bitget 现货账户。

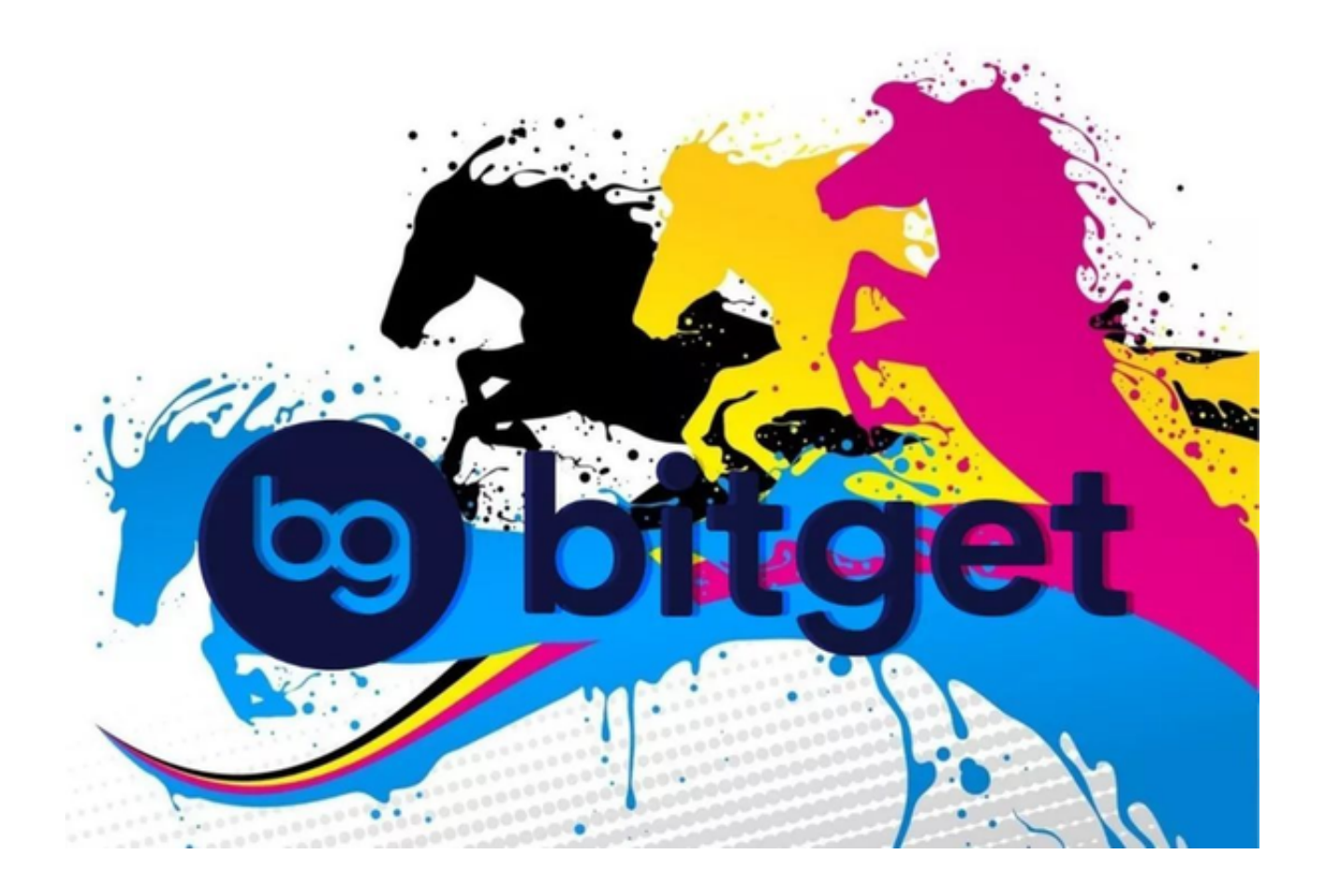

 当交易完成后,用户可以在 Bitget 上查看财务记录,了解更多细节。用户也可以在第三方服务供应商网站查看。

 如果用户在交易过程中遇到任何问题,可以联系客服中心,如果充值完成后用户 没有收到加密货币,用户可以联系第三方服务供应商,它们的联系方式可以在交易 细节中找到,通常这是最快的方式。